## **Training courses**

## **(Last update: December 2017)**

Remarks:

- As part of a course a certificate is issued for each attendee.
- All software used during the courses is Open Source Software.

## Contact:

allspatial – Geospatial Software and Services

Email: info@allspatial.info

Phone: +248-2601455

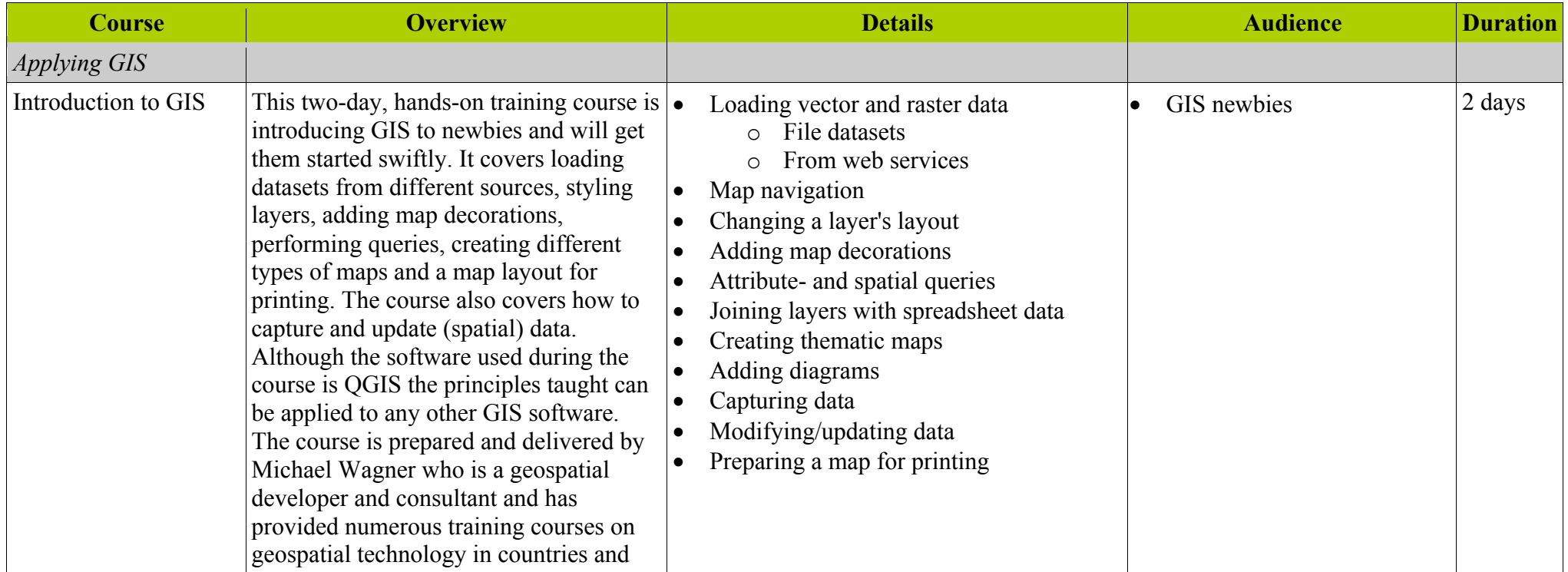

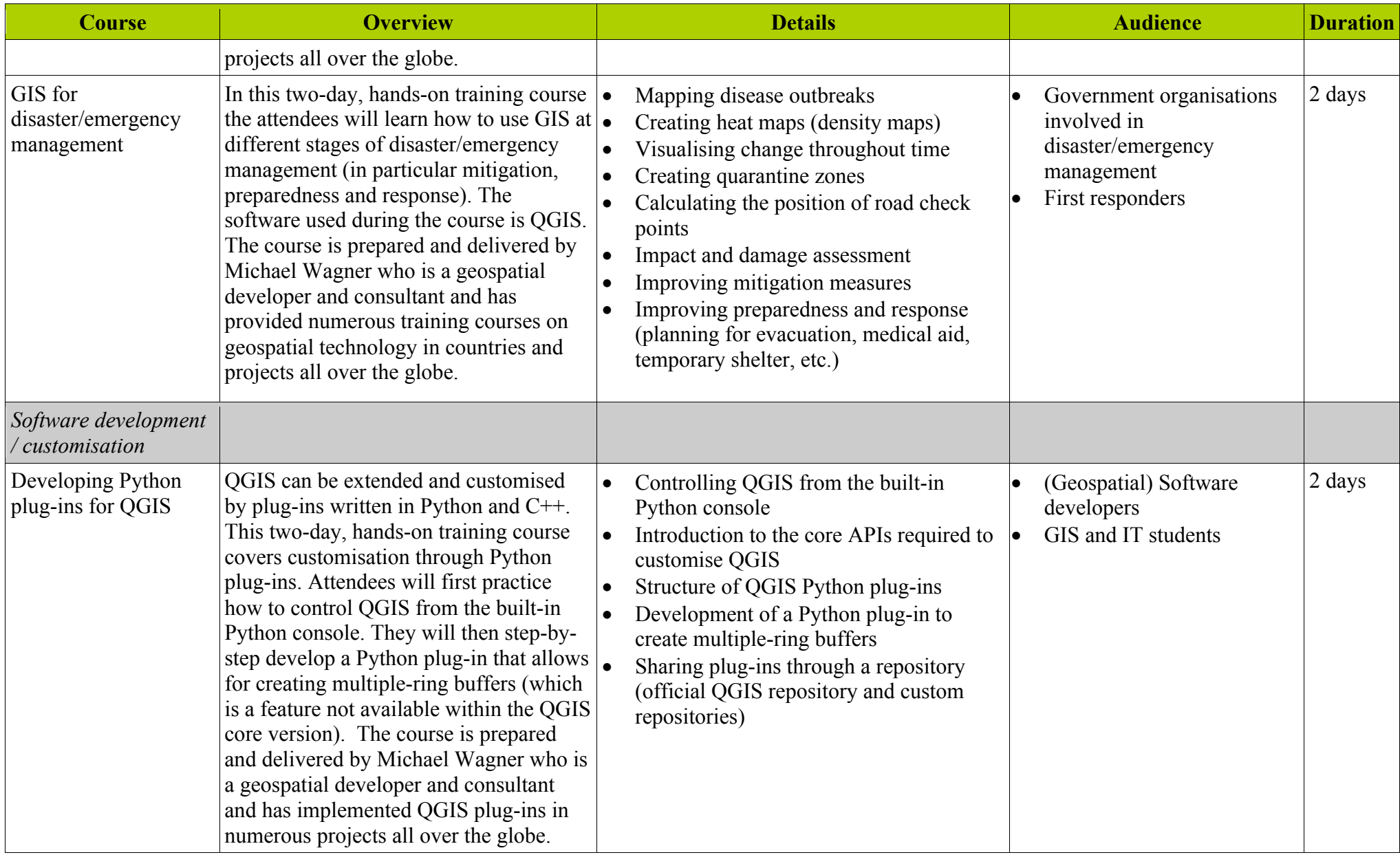

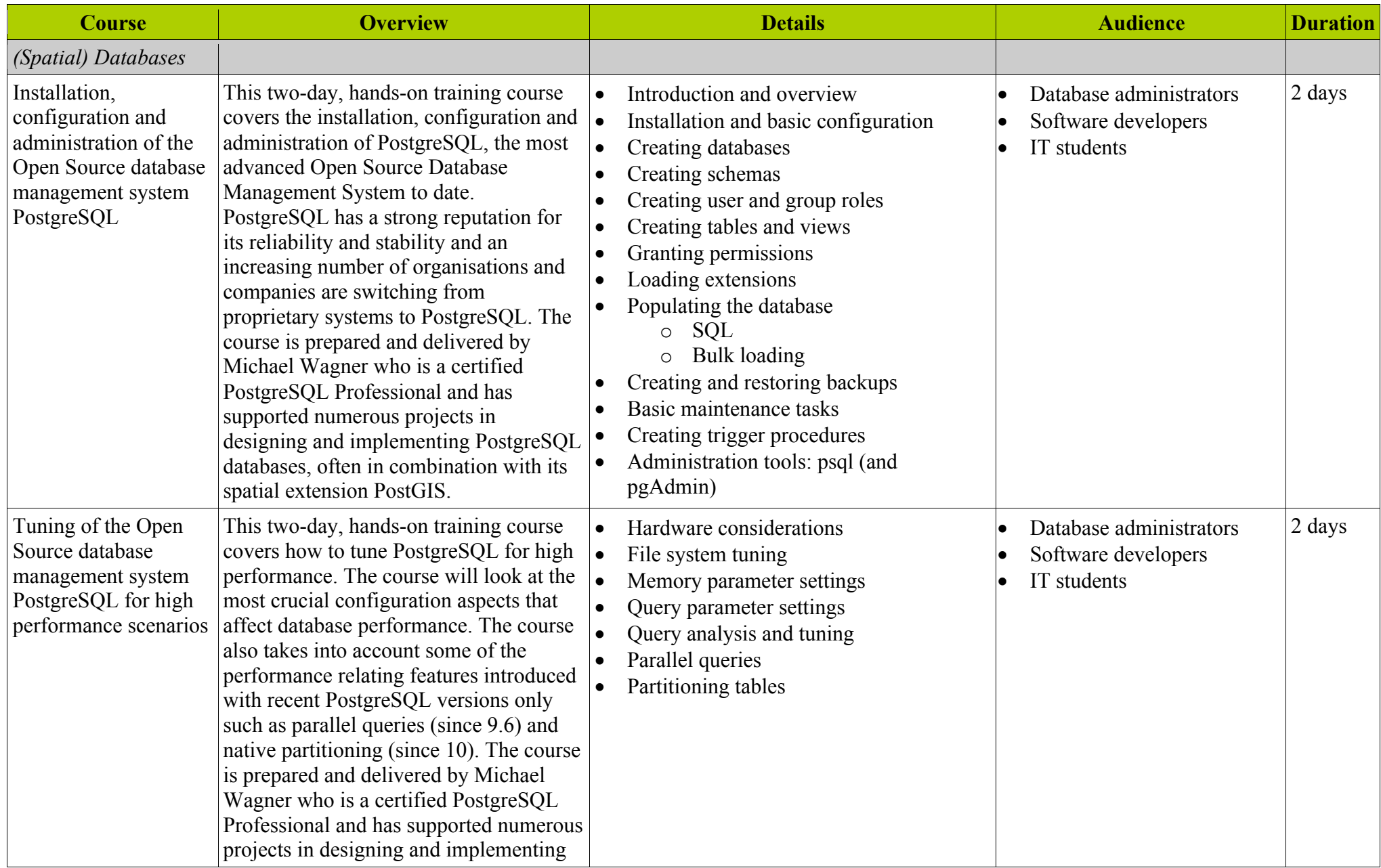

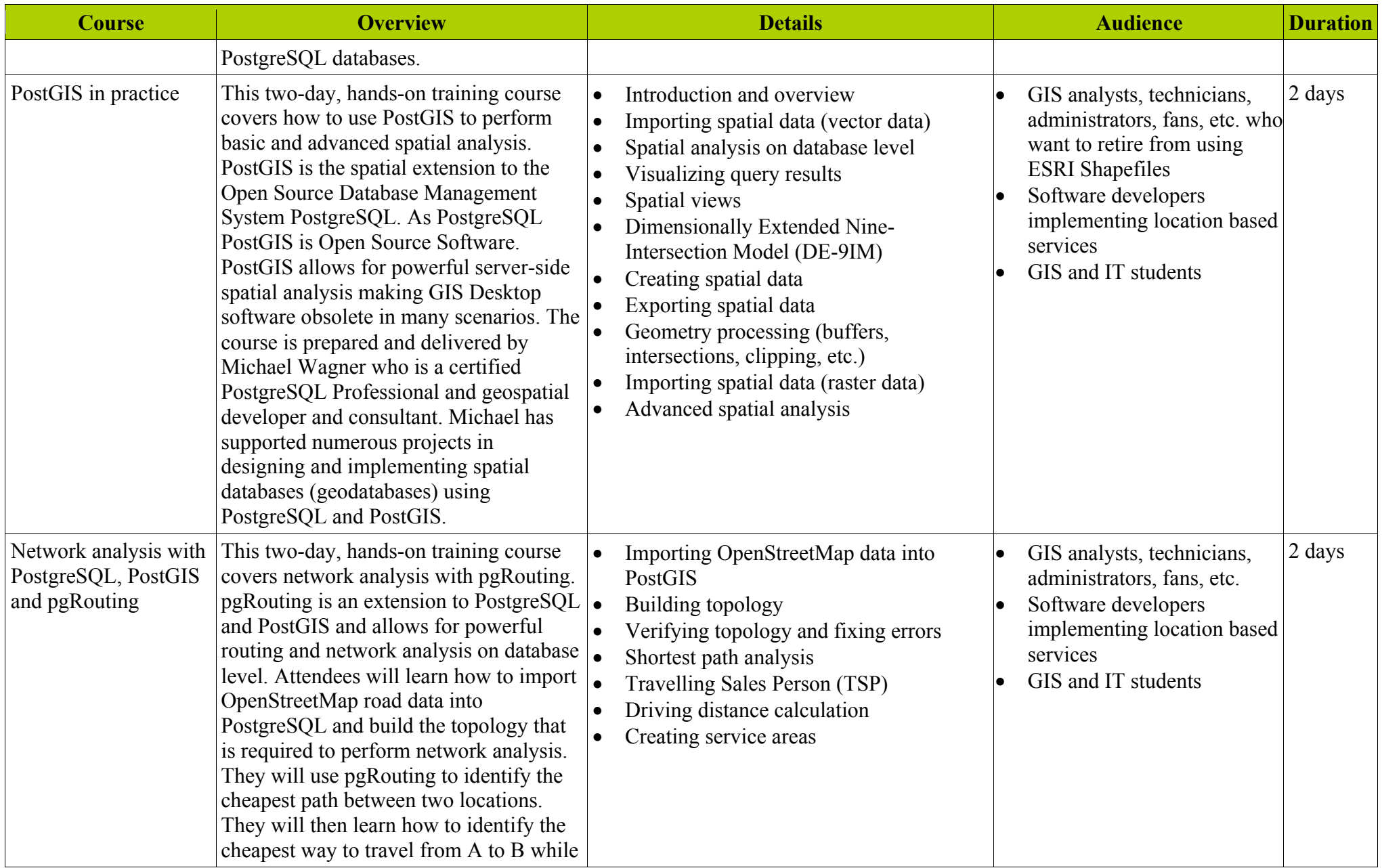

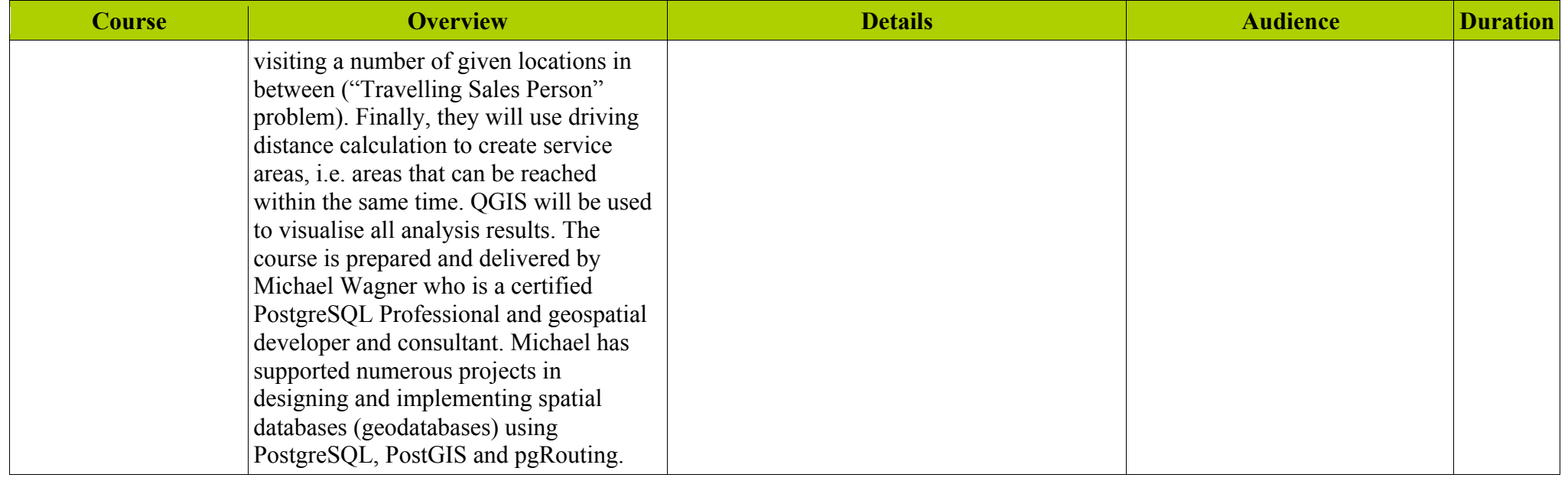